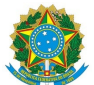

Ministério da Educação Instituto Federal de Educação, Ciência e Tecnologia do Rio Grande do Norte CAMPUS SANTA CRUZ

Rua São Braz, 304, Bairro Paraíso, 241120505, SANTA CRUZ / RN, CEP 59200-000 Fone: (84) 4005-4110

EDITAL Nº 9/2021 - DG/SC/RE/IFRN 9 de abril de 2021

## PROCESSO SELETIVO SIMPLIFICADO PARA CONTRATAÇÃO TEMPORÁRIA DE PROFESSOR SUBSTITUTO PARA O IFRN – CAMPUS SANTA CRUZ, CAICÓ E PAU DOS FERROS

O DIRETOR-GERAL EM EXERCÍCIO DO CAMPUS SANTA CRUZ DO INSTITUTO FEDERAL DE EDUCAÇÃO, CIÊNCIA E TECNOLOGIA DO RIO GRANDE DO NORTE, no uso de suas atribuições delegadas por meio da Portaria nº 1.800/2020-RE/IFRN, de 22 de dezembro de 2020, publicada no Diário Oficial da União de 23 de dezembro de 2020, e de acordo com o Art. 2º, Inciso X da Lei nº. 8.745, de 09/12/93, com alterações da legislação posterior, torna pública a abertura das inscrições para Processo Seletivo Simplificado, destinado à seleção e à posterior contratação, por tempo determinado, de PROFESSOR SUBSTITUTO para atuar no ensino básico, na educação profissional de nível médio e no ensino superior, objetivando atender à necessidade temporária de excepcional interesse público. O processo ocorrerá de acordo com as normas a seguir:

## 1. DAS VAGAS

1.1. São dispostas três (3) vagas de Professor Substituto da carreira de Professor de Ensino Básico, Técnico e Tecnológico, distribuída por Campus de lotação, Matéria/Disciplina, requisitos mínimos, regime de trabalho, remuneração e cadastro de reserva, conforme o Quadro de Distribuição de Vagas, no ANEXO Ideste Edital.

1.2. São atribuições do Professor Substituto as relacionadas ao ensino, à pesquisa e à extensão no âmbito dos Campi do IFRN.

#### 2. DA REMUNERAÇÃO, CARGA HORÁRIA E OUTROS BENEFÍCIOS

2.1. A remuneração será feita de forma isonômica à remuneração da carreira, correspondendo à Classe Inicial DI, nível 01, sendo composta de: Vencimento Básico e, se for o caso, Retribuição por Titulação, conforme o quadro a seguir:

Tabela correspondente a 40 (quarenta) horas semanais a partir de 01/08/2018:

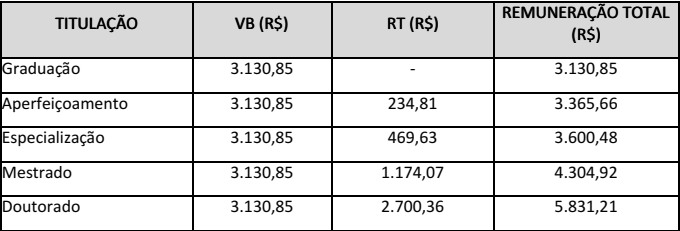

#### 3. DAS VAGAS DESTINADAS A PORTADORES DE DEFICIÊNCIA

3.1. Em atenção ao Princípio da Razoabilidade, do total de vagas destinadas a cada cargo, 10% serão providos na forma do parágrafo 2° do artigo 5° da Lei nº 8.112/90 e do Decreto n° 3.298/99, e suas alterações posteriores.

3.2. Caso a aplicação do percentual de que trata o subitem anterior resulte em número fracionado, este deverá ser elevado até o primeiro número inteiro subsequente.

3.3. Não se aplica a reserva de vagas a pessoas portadoras de deficiência com relação aos cargos que ofereçam menos de cinco (5) vagas.

3.4. Caso a elevação determinada no item anterior resulte num percentual superior ao máximo de 20% determinado pela legislação, não será admitido o arredondamento para convocação de portadores de deficiência.

3.5. A publicação do resultado final do concurso será feita em duas listas, contendo, a primeira, a classificação de todos os candidatos, inclusive os portadores de deficiência, e a segunda, somente a classificação destes últimos.

3.5.1. A quantidade de candidatos homologados nas duas listas obedecerá ao determinado no Anexo II do Decreto nº 6.944/2009.

3.6. Caso haja convocações além do número de vagas originalmente previstas em edital, o percentual de reserva para portadores de deficiência será aplicado sobre o total de vagas providas desde a abertura do concurso público até a data da nova convocação, abrangendo o número total das convocações e não apenas o número de vagas a serem providas em cada convocação em separado.

3.6.1. A vaga surgida em razão de desligamento de professor contratado em processo seletivo vigente implicará a convocação de candidato da respectiva fila de aprovados, geral ou de portadores de deficiência, da qual fora convocado o antigo ocupante da vaga recém-desocupada, caso ainda persista o motivo de vaga que gerou a contratação.

3.7. A convocação e a preferência para escolha de campus, quando da nomeação de candidatos, obedecerá à ordem de classificação no processo seletivo e será realizada de forma alternada e proporcional, nomeando-se o primeiro grupo de candidatos convocados da lista geral e a seguir o primeiro candidato portador de deficiência, seguido dos próximos candidatos da lista geral e do segundo portador de deficiência, e assim sucessivamente.

3.8. Considera-se pessoa portadora de deficiência aquela que se enquadra nas categorias discriminadas no artigo 4º do Decreto n.º 3.298/99, e suas alterações posteriores.

3.9. O candidato portador de deficiência deverá declarar sua condição no ato da inscrição.

3.9.1. O candidato que não declarar sua condição de deficiente no ato da inscrição perderá o direito de concorrer às vagas destinadas aos portadores de deficiência.

3.10. A pessoa portadora de deficiência, resguardadas as condições especiais previstas no Decreto nº 3.298/99, e suas alterações posteriores, parHcipará do Concurso em igualdade de condições com os demais candidatos no que concerne ao conteúdo das provas, à avaliação e aos critérios de aprovação, ao horário e ao

local de aplicação das provas, e à nota mínima exigida para todos os demais candidatos.

3.11. O candidato que se declarar portador de deficiência, se classificado no concurso, figurará em lista específica e também na listagem de classificação geral dos candidatos ao cargo de sua opção.

3.11.1. Se convocado, o candidato deverá submeter-se à perícia médica promovida por Junta Médica Oficial, que terá decisão terminativa sobre a sua qualificação como portador de deficiência, ou não, e seu respectivo grau, com a finalidade de verificar se a deficiência da qual é portador realmente o habilita a concorrer às vagas reservadas para candidatos em tais condições.

3.11.2. O não comparecimento à convocação supramencionada acarretará a perda do direito às vagas reservadas aos candidatos em tais condições.

3.11.3. O candidato deverá apresentar-se à Junta Médica Oficial munido de laudo médico que ateste o Hpo de deficiência em que se enquadra, com expressa referência ao código correspondente da Classificação Internacional de Doenças (CID).

3.11.4. A não observância do disposto nos subitens anteriores acarretará a perda do direito às vagas reservadas aos candidatos em tais condições.

3.12. As vagas definidas no subitem 3.1 que não forem providas por falta de candidatos portadores de deficiência, por reprovação no concurso ou na perícia médica, serão preenchidas pelos demais candidatos, observada a ordem geral de classificação por cargo.

#### 4. DAS INSCRIÇÕES

4.1. As inscrições para o Processo Seletivo Simplificado serão realizadas das 10h do dia 13 de abril de 2021 às 23:59h do dia 22 de abril de 2021, exclusivamente via Internet, através do sítio do IFRN [\(http://professorsubstituto.ifrn.edu.br](https://professorsubstituto.ifrn.edu.br/)).

4.2. Em caso de falha ou falta de comunicação relacionada a provedores externos, o IFRN estará isento de responsabilidade.

4.3. Informações sobre o Processo Seletivo Simplificado estarão disponíveis no sítio do IFRN (<http://portal.ifrn.edu.br/servidores/processos-seletivos>) e/ou nos sítios dos Campus [\(https://portal.ifrn.edu.br/campus/santacruz](https://portal.ifrn.edu.br/campus/santacruz)), [\(https://portal.ifrn.edu.br/campus/caico](https://portal.ifrn.edu.br/campus/caico)) e [\(https://portal.ifrn.edu.br/campus/paudosferros](https://portal.ifrn.edu.br/campus/paudosferros)).

4.4. Para proceder à sua inscrição no concurso, o candidato deverá:

I - ser brasileiro nato ou naturalizado e estar em dia com as obrigações eleitorais e militares;

II - satisfazer todas as condições do presente Edital, anulando-se todos os atos decorrentes de inscrição efetuada em desacordo com as presentes normas; e III - preencher formulário de requerimento de inscrição através do sítio do IFRN (<http://professorsubstituto.ifrn.edu.br>) e efetuar recolhimento da taxa de inscrição no valor de R\$ 78,00 (setenta e oito reais), através de Guia de Recolhimento da União (GRU), a ser paga em qualquer agência bancária até a data do vencimento.

4.5. Não serão permitidas alterações de dados que compõem o formulário de requerimento de inscrição.

4.6. Somente serão aceitas inscrições cujo pagamento seja realizado até um (1) dia útil após o término das inscrições.

4.7. A taxa de inscrição, uma vez paga, não será restituída em hipótese alguma.

4.8. Poderá requerer isenção da taxa de inscrição o candidato que:

I - estiver inscrito no Cadastro Único para Programas Sociais do Governo Federal (CadÚnico), de que trata o Decreto nº. 6.135, de 26 de junho de 2007; e II - declarar ser membro de família de baixa renda, nos termos do Decreto nº. 6.135, de 26 de junho de 2007.

4.8.1. O candidato deverá solicitar isenção do pagamento da taxa de inscrição, mediante requerimento próprio, anexando cópias do documento de identificação, CPF, comprovante de residência (conta atualizada de energia elétrica, de água ou de telefone fixo, contendo o mesmo endereço indicado no Formulário de Inscrição), cartão com o Número de Identificação Social (NIS) e número de inscrição no PROCESSO SELETIVO, incluindo também o documento do Anexo V - Requerimento de Isenção, todos num único documento no formato PDF, junto à Coordenação de Gestão de Pessoas deste Campus, mediante correio eletrônico endereçado à cogpe.sc@ifrn.edu.br no período previsto no CRONOGRAMA PARA O PROCESSO SELETIVO SIMPLIFICADO, no ANEXO II deste Edital.

4.9. O resultado do requerimento será publicado na página do processo seletivo (<http://portal.ifrn.edu.br/servidores/processos-seletivos>) e/ou nos sítios dos Campus [\(https://portal.ifrn.edu.br/campus/santacruz](https://portal.ifrn.edu.br/campus/santacruz)), (<https://portal.ifrn.edu.br/campus/caico>) e [\(https://portal.ifrn.edu.br/campus/paudosferros](https://portal.ifrn.edu.br/campus/paudosferros)) um (1) dia útil após o término do período previsto para requerer a isenção, de modo a possibilitar, no caso de indeferimento, a inscrição do candidato por meio de recolhimento da taxa de inscrição.

4.10. O Edital do Concurso e as instruções específicas da Matéria/Disciplina para a qual se inscreveu o candidato estarão disponíveis no sítio do IFRN [\(http://portal.ifrn.edu.br/servidores/processos-seletivos](http://portal.ifrn.edu.br/servidores/processos-seletivos)) e/ou e/ou nos sítios sítios dos Campus [\(https://portal.ifrn.edu.br/campus/santacruz](https://portal.ifrn.edu.br/campus/santacruz)), [\(https://portal.ifrn.edu.br/campus/caico](https://portal.ifrn.edu.br/campus/caico)) e ([https://portal.ifrn.edu.br/campus/paudosferros\)](https://portal.ifrn.edu.br/campus/paudosferros).

4.11. O candidato terá direito a apenas uma única inscrição no Processo Seletivo Simplificado referente a este Edital e deverá, necessariamente, escolher a Matéria/Disciplina para a qual prestará o concurso.

4.12. O candidato que necessitar de condições especiais para realizar as provas deverá apresentar, junto à Coordenação de Gestão de Pessoas deste Campus, mediante correio eletrônico endereçado à cogpe.sc@ifrn.edu.br, até o prazo definido no ANEXO II deste Edital, requerimento devidamente instruído com atestado médico, descrevendo a sua necessidade e especificando o tipo de atendimento que a Instituição deverá dispensar para garantir sua participação no Processo Seletivo Simplificado.

4.12.1. O requerimento deverá ser dirigido ao Presidente da Comissão do Processo Seletivo Simplificado, constando nome do candidato, número de inscrição, cargo a que concorre e endereço para correspondência.

4.12.2. Os requerimentos sem a devida instrução ou identificação serão indeferidos.

4.13 O processo seletivo ocorrerá de forma remota (videoconferência) através do aplicativo MICROSOFT TEAMS.

4.13.1. É responsabilidade do candidato criar uma conta na Plataforma MICROSOFT TEAMS, de forma gratuita, através do<br>sítio (https://www.microsoft.com/pt-br/microsoft-365/microsoft-teams/free) sítio (https://www.microsoft.com/pt-br/microsoft-365/mi

4.14. As instruções de realização dos sorteios de temas para as provas de desempenho serão divulgados no sítio do IFRN ( <http://professorsubstituto.ifrn.edu.br>) e/ou nos sítios sítios dos C a m p u s [\(https://portal.ifrn.edu.br/campus/santacruz](https://portal.ifrn.edu.br/campus/santacruz)), [\(https://portal.ifrn.edu.br/campus/caico](https://portal.ifrn.edu.br/campus/caico)) e [\(https://portal.ifrn.edu.br/campus/paudosferros](https://portal.ifrn.edu.br/campus/paudosferros)), em data prevista no ANEXO II deste Edital.

#### 5. DOS REQUISITOS PARA CONTRATAÇÃO

5.1. São requisitos para investidura no cargo:

- I nacionalidade brasileira;
- II gozo dos direitos políticos;
- III quitação com as obrigações militares e eleitorais;
- IV nível de escolaridade e habilitação profissional exigidos para o exercício do cargo;
- V idade mínima de 18 anos;
- VI aptidão física e mental, comprovada através de avaliação clínica médico-ocupacional e laboratorial realizada pelo serviço médico do IFRN;

5.2. A não apresentação dos comprovantes exigidos no item 5.1 implicará o não aproveitamento do candidato aprovado, anulando-se os atos ou efeitos decorrentes da inscrição do concurso.

5.3. Não poderá ser novamente contrato o candidato que, tendo sido Professor Substituto nesta ou em outra Instituição Federal de Ensino, no Brasil, não tenha completado 24 (vinte e quatro) meses de interstício desde o final do seu último contrato, ou que esteja com o contrato em vigor, de acordo com o artigo 9º, Item III, da Lei 8.745/93, alterada pela Medida Provisória 1887-46, de 24 de setembro de 1999.

#### 6. DO PROCESSO SELETIVO

6.1. O Processo Seletivo Simplificado será constituído de uma Prova de Títulos (eliminatória e classificatória) e uma Prova de Desempenho (eliminatória e classificatória), nessa ordem.

6.2 À prova de `tulos, a primeira etapa, será atribuída uma nota de 0 (zero) a 100 (cem) pontos, mediante análise da documentação comprobatória anexada pelo candidato no momento da inscrição. Serão classificados para a segunda etapa - a prova de desempenho - um total de 24 (vinte e quatro) candidatos;

6.3 É de inteira responsabilidade do candidato todas as informações prestadas e documentos apresentados no momento da inscrição no certame. Não será possível, em hipótese alguma, anexar novos documentos posteriormente;

6.4 A pontuação dos títulos apresentados, no momento da inscrição, será contabilizada de acordo com as regras e pesos constantes no Anexo III;

6.5. À Prova de Desempenho, a segunda etapa, será atribuída pela banca examinadora uma nota de 0 (zero) a 100 (cem) pontos, sendo considerado "candidato habilitado" nesta prova aquele que obtiver o mínimo de 60 (sessenta) pontos.

6.6. Não haverá, sob qualquer pretexto, segunda chamada para as provas e/ou realização destas fora dos locais e horários determinados, salvo casos e situações excepcionais, devidamente comprovadas por atestado, laudo médico ou decisão judicial.

6.7. O comprovante de habilitação e requisito mínimo, constante do Anexo I deste Edital, somente será exigido para o ato de contratação, quando o candidato deverá apresentar o(s) Diploma(s) ou Certificado(s) de Conclusão de Curso, não sendo aceitos Boletim ou Histórico Escolar.

#### 7. DA PROVA DE TÍTULOS (PRIMEIRA ETAPA)

7.1. A Prova de Títulos terá caráter eliminatório e classificatório, sendo considerada pela banca examinadora, nessa avaliação, a documentação apresentada pelo candidato no momento da inscrição.

7.2. Os documentos comprobatórios apresentados pelos candidatos, para a Prova de Títulos, serão avaliados por banca examinadora composta por 03 (três) profissionais da área específica da disciplina ou da área de Educação.

7.3. À Prova de Títulos será atribuída nota de 0 (zero) a 100 (cem) pontos, conforme pesos e notas máximas descritas no Anexo III - mediante análise dos documentos apresentados;

7.4 As informações relativas à tabela ANEXO III, deverão ser comprovadas mediante a apresentação das cópias de Declarações, Certidões, Diplomas, Certificados, Comprovante de publicação (ficha técnica constando o ISBN/ISSN e outros dados editoriais e cópia do sumário do livro e/ou revista e da primeira página do texto publicado). Serão admitidos outros documentos comprobatórios desde que aptos a comprovar a autoria e/ou a participação nas atividades acadêmico-pedagógicas. Os documentos comprobatórios deverão ser anexados na solicitação de inscrição, em campo específico, seguindo a ordem disposta no ANEXO III.

7.5. O candidato deverá anexar os seguintes documentos para a etapa de análise dos títulos: 1 - tabela constante no Anexo III, devidamente preenchida (com pontuação de cada item e numeração das respectivas páginas comprobatórias); 2 - documentos comprobatórios (item 7.4), legíveis, completos e com páginas numeradas. Os dois arquivos, ambos no formato PDF, serão enviados através de um link do Google Forms [\(https://docs.google.com/forms/d/e/1FAIpQLSfzNf5KjwjDijBbbnN2cFxXcWCWQbmuDLVoHCJPd0lK4Ju15g/viewform](https://docs.google.com/forms/d/e/1FAIpQLSfzNf5KjwjDijBbbnN2cFxXcWCWQbmuDLVoHCJPd0lK4Ju15g/viewform)) que também será disponibilizado na página de inscrições do processo seletivo.

7.6. A comprovação dos Títulos a serem avaliados deverão estar em um único arquivo, no formato PDF, não sendo aceito arquivos compactados. Deve-se estar totalmente legível, completo e com as páginas numeradas. A entrega em outro formato, ilegível, incompleto ou sem numeração implicará na não avaliação do(s) título(s) apresentado(s).

7.6.1. A união dos documentos em um único arquivo ".pdf" poderá ser realizada por meio de ferramentas online gratuitas, conforme exemplos abaixo listados:

- 7.6.2 <https://www.ilovepdf.com/pt>
- 7.6.3 <https://combinepdf.com/pt/>
- 7.6.4 <https://www.pdfmerge.com/pt/>
- 7.6.5 <https://smallpdf.com/pt/juntar-pdf>

7.7 Serão classificados para a segunda etapa - a prova de desempenho - um total de 24 (vinte e quatro) candidatos;

7.8 Serão critérios de desempate na prova de títulos (nessa ordem):

- 7.8.1. Maior pontuação em atividade de docência;
- 7.8.2. Maior pontuação em publicações e atividades acadêmico-científicas;
- 7.8.3. Maior pontuação em participação em eventos, apresentação de trabalhos, extensão;
- 7.8.4. Maior Idade.

### 8. DO SORTEIO

8.1 O sorteio do tema, para os candidatos habilitados para a segunda etapa do processo seletivo, ocorrerá 24 (vinte e quatro) horas antes da realização da Prova de Desempenho, com tolerância máxima de 15 (quinze) minutos de atraso para cada candidato.

8.2 A ordem de realização do sorteio do tema e da ordem de apresentação da Prova de Desempenho será definida, de acordo com a ordem de confirmação de inscrição do candidato.

8.3 O sorteio dos temas das provas de desempenho será realizado na modalidade de videoconferência, através do aplicativo MICROSOFT TEAMS, na presenca do candidato, munido de documento de identificação, perante membros da Comissão Organizadora do Processo Seletivo.

8.4 O candidato que não comparecer ao sorteio estará automaticamente eliminado do Processo Seletivo Simplificado.

8.5 Os sorteios dos temas das provas de desempenho serão realizados utilizando a funcionalidade disponível no site [https://random.org](https://random.org/) .

## 9. DA PROVA DE DESEMPENHO (SEGUNDA ETAPA)

9.1A Prova de Desempenho, para os candidatos habilitados, será composta de uma Aula Expositiva realizada, de forma remota, por meio de videoconferência através da plataforma MICROSOFT TEAMS, perante banca examinadora composta por três (3) profissionais da área da Matéria/Disciplina e/ou da área de Educação.

911 Em atendimento à Orientação Normativa nº 01/2018-DIGPE/IFRN, de 1° de agosto de 2018, em seu Art. 1º, será constituída banca examinadora RESERVA que atuará em SUBSTITUIÇÃO à banca examinadora citada no subitem 7.1 em casos de necessidades inadiáveis.

9.1.2. De acordo com o que determina o art.13, §3° do Decreto Federal nº 6.944/2009, as provas de desempenho serão gravadas para efeito de registro e avaliação.

9.1.3 As avaliações de desempenho serão realizadas em sessão privativa, apenas com as presenças do candidato, da banca avaliadora e dos membros da comissão organizadora, e constará de aula expositiva sobre tema a ser sorteado entre os temas previstos no ANEXO III do edital.

9.2. No ato do sorteio do tema para a Aula Expositiva, o candidato receberá, do responsável pelo sorteio, os dados referentes ao dia, horário, acesso à sala de vídeo conferência (MICROSOFT TEAMS) e tema para realização da Aula Expositiva, bem como as informações sobre os recursos didáticos e audiovisuais que estarão disponíveis.

9.3. A Aula Expositiva consistirá de uma aula de 45 (quarenta e cinco) minutos, de acordo com o tema sorteado, e terá o objetivo de avaliar os conhecimentos específicos e a capacidade didático-pedagógica do candidato.

9.4. A Comissão Organizadora do Processo Seletivo não se responsabiliza pelo não recebimento dos documentos eletrônicos e pelo não acesso à sala de videoconferência para realização da prova de desempenho, por motivos de ordem técnica dos computadores, falhas de comunicação, congestionamento das linhas de comunicação, bem como por outros fatores de ordem técnica.

9.5. Em caso de falha na conexão com a internet ou falta de energia elétrica, por parte do candidato, durante a sua apresentação, a Banca Examinadora concederá o prazo de até 15 (quinze) minutos para que o candidato tente ingressar novamente na sala de videoconferência, retomando sua apresentação, sendo desconsiderado o tempo em que permaneceu desconectado.

9.6. O não restabelecimento da conexão por parte do candidato no prazo estabelecido no item 9.5. implicará na sua desclassificação do processo seletivo, devendo a Banca Examinadora registrar em ata o ocorrido.

9.7. Caso o problema de conexão com a internet seja de um dos membros da Banca Examinadora, perdurando por mais de 15 (quinze) minutos, será acionado o membro subsHtuto da banca, previsto no item 9.1.1, que terá 15 (quinze) minutos para ingressar na sala de vídeo conferência, devendo ser registrado o ocorrido em ata.

9.8. Os membros da Banca Avaliadora e os Candidatos deverão ter as câmeras ligadas durante todo o tempo que estiverem logados nas salas de videoconferências do processo seletivo.

9.9. A Comissão organizadora do processo seletivo especificará tanto no calendário como na(s) ata(s) de sorteio dos temas da prova didática o link para acesso a sala de vídeo conferência, através do aplicativo MICROSOFT TEAMS.

9.10. Os membros da Banca Examinadora deverão desligar os microfones enquanto o candidato estiver se apresentando, habilitando-os quando do término da apresentação e início das arguições.

9.11. Os recursos didáticos e tecnológicos a serem utilizados na aula para a prova didática são de escolha e responsabilidade de cada candidato, a Comissão de Organização recomenda o uso de computador desktop ou notebook para melhor desenvolvimento da sessão. A Instituição disponibilizará somente o link de acesso para a realização da prova de desempenho.

9.12. É de responsabilidade exclusiva do candidato a apresentação e manuseio dos seus próprios recursos tecnológicos, bem como a sua operação;

9.13. O equipamento a ser uHlizado pelo candidato deverá estar carregado e conectado à fonte de energia durante toda a prova, para evitar perda de dados e/ou desconexão;

9.14. O candidato deverá ingressar na sala de videoconferência do MICROSOFT TEAMS com 15 (quinze) minutos de antecedência do horário previsto para o início da sessão, de modo a fazer teste de conexão, verificando se os dispositivos webcam, microfone e fones de ouvido ou caixa de som, estão em perfeito funcionamento, bem como preparar um ambiente silencioso para a realização da prova.

9.15. Quando do início da sessão de apresentação, o candidato daquela sessão deverá estar presentes na sala de videoconferência na data e hora designadas, sob pena de ser automaticamente eliminado do Processo Seletivo Simplificado.

9.16. A presença do candidato logado na sala de videoconferência será registrada pela Comissão Organizadora do Processo Seletivo.

9.17. Será criada uma sala de videoconferência, intitulada de "sala de espera", distinta da sala de apresentações, para fins do disposto nos itens 8.14 e 8.16, bem como para que os candidatos aguardem o horário de início da sua apresentação.

9.18. Ao acessar a videoconferência, antes do início da Prova de Desempenho, o candidato assinará ficha de frequência e deverá apresentar Carteira de Identidade, expedida pelas Secretarias de Segurança Pública ou pelas Forças Armadas, Polícias Militares, Ordens ou Conselhos, que, por Lei Federal, tenha validade como documento de identidade e que possibilite a conferência da foto e da assinatura, ou Carteira Profissional ou Passaporte ou Carteira de Habilitação com fotografia, na forma da Lei nº. 9.503/97.

9.19. O plano de aula é item obrigatório da prova didática, devendo o candidato entregar uma cópia eletronicamente para a Banca Examinadora até 30 (trinta) minutos antes do início da sessão de apresentação, sob pena de eliminação do processo seletivo.

9.20. O plano de aula deverá estar em formato PDF. A entrega em outro formato implicará na eliminação do candidato.

9.21. A Comissão organizadora do processo seletivo especificará tanto no calendário como na(s) ata(s) de sorteio dos temas da prova didática o link do Google Forms para o qual os candidatos deverão enviar o plano de aula, sendo o arquivo nomeado da seguinte forma: "Nome completo do candidato – Disciplina - Plano de aula"

9.22. Cada membro da banca examinadora atribuirá uma nota independente, de 0 (zero) a 100 (cem) pontos, e a nota final da Prova de Desempenho do candidato será a média aritmética simples das notas dos avaliadores com arredondamento para o número inteiro mais próximo (0,5 arredonda para 1).

9.23. A avaliação da Prova de Desempenho consistirá da análise dos itens descritos a seguir, com a respectiva pontuação máxima:

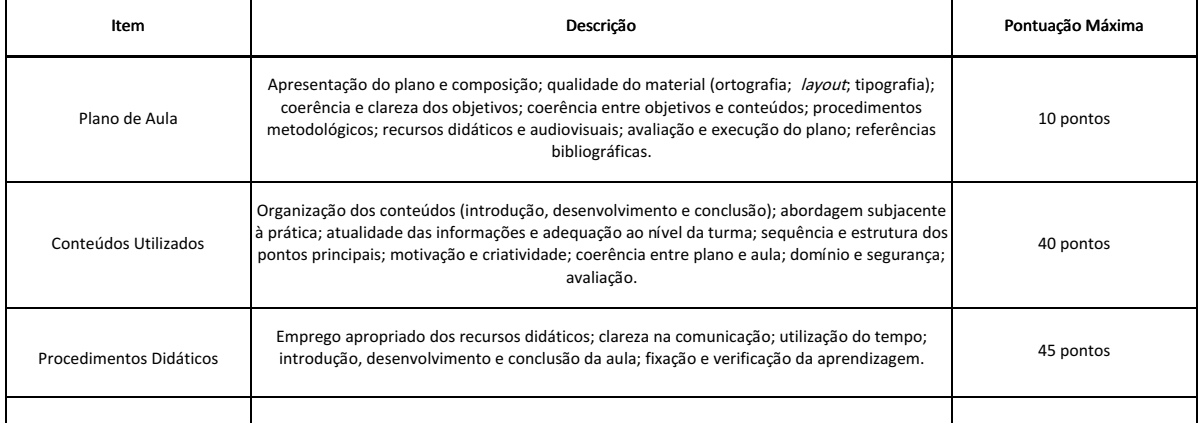

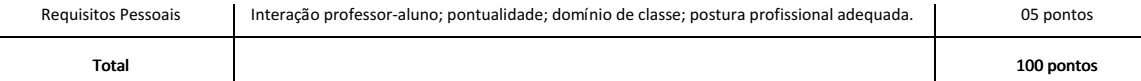

#### 10. DOS RECURSOS

10.1. Caberão recursos contra o resultado das Provas de Desempenho e de Títulos.

10.2. Para interpor recursos, o candidato deverá formular processo administrativo junto ao IFRN, através de formulário próprio disponibilizado no ANEXO V deste Edital, enviado à Coordenação de Gestão de Pessoas deste Campus, mediante correio eletrônico endereçado à cogpe.sc@ifrn.edu.br, com a devida fundamentação para discordância do ato oficial praticado pela comissão de concurso ou banca examinadora.

10.3. O candidato que interpuser recurso contra a prova de desempenho deverá discriminar quais os itens da prova (Plano de Aula, Conteúdos Utilizados, Procedimentos Didáticos, Requisitos Pessoais) deseja serem reavaliados.

10.3.1. A banca de avaliação reexaminará a aula gravada no dia da Avaliação de Desempenho do candidato requerente, ratificando ou retificando a(s) nota(s) originalmente concedida(s).

10.4. O candidato que interpuser recurso contra a prova de títulos deverá discriminar quais os títulos deseja serem reavaliados.

10.5. O candidato deverá ingressar com o recurso sempre no dia útil seguinte ao da divulgação do gabarito ou das pontuações referidas no item 11.1.

10.6. Os resultados dos recursos serão divulgados conforme cronograma no Anexo II deste edital, no sítio do IFRN ( [http://portal.ifrn.edu.br/servidores/processos](http://portal.ifrn.edu.br/servidores/processos-seletivos)seletivos) e/ou nos sítios dos C a m p u s ([https://portal.ifrn.edu.br/campus/santacruz\)](https://portal.ifrn.edu.br/campus/santacruz), [\(https://portal.ifrn.edu.br/campus/caico](https://portal.ifrn.edu.br/campus/caico)) [\(https://portal.ifrn.edu.br/campus/paudosferros](https://portal.ifrn.edu.br/campus/paudosferros)).

## 11. DOS RESULTADOS

11.1. Os resultados de cada prova e o resultado final do concurso serão divulgados no sítio do IFRN ( <http://portal.ifrn.edu.br/servidores/processos-seletivos>) e/ou nos and the sítios that the sitios dos C a m p u s [\(https://portal.ifrn.edu.br/campus/santacruz](https://portal.ifrn.edu.br/campus/santacruz)), [\(https://portal.ifrn.edu.br/campus/caico](https://portal.ifrn.edu.br/campus/caico)) e [\(https://portal.ifrn.edu.br/campus/paudosferros](https://portal.ifrn.edu.br/campus/paudosferros)), conforme o calendário no Anexo II.

11.2. A nota final dos candidatos habilitados, para fins classificatórios, será calculada a partir da seguinte fórmula:

### NOTA FINAL = 0,3 x (nota da prova de títulos) + 0,7 x (nota da prova de desempenho)

11.3. O preenchimento das vagas, por Matéria/Disciplina e por Campus, dar-se-á através de processo classificatório, obedecendo à ordem decrescente da nota final dos candidatos que se submeterem a todas as provas e forem considerados habilitados nas provas eliminatórias.

11.4. Em caso de igualdade de pontos na nota final, terá preferência, para efeito de classificação, sucessivamente, o candidato que:

I - tiver idade igual ou superior a 60 anos (artigo 27, parágrafo único da Lei nº. 10.741/03);

- II tiver maior pontuação na Prova de Desempenho;
- III possuir maior titulação acadêmica;
- IV tiver maior idade; ou
- V for sorteado.

### 12. DA CONTRATAÇÃO E VALIDADE

12.1. O Processo SeleHvo terá validade de dois (2) anos, a contar da data em que for publicada a homologação do resultado final no Diário Oficial da União, podendo ser prorrogado por igual período.

2. Havendo desistência de algum candidato convocado para contratação, poderá ser substituído pelo próximo candidato melhor colocado.

12.3. A remuneração inicial será composta pelo Vencimento Básico (VB) acrescido de Titulação, se houver, para cada candidato aprovado a ser contratado e outras previsões legais. O contrato será feito com base nas Leis 7.596/87, 8.745/93 e 9849/99.

## 13. DO APROVEITAMENTO DO CANDIDATO

13.1 O candidato habilitado será convocado para contratação, rigorosamente de acordo com a classificação obtida, por um período máximo de até 12 (doze) meses, podendo ocorrer prorrogações subsequentes ao tempo de duração inicial. O período total de contratação do servidor não poderá ultrapassar 24 (vinte e quatro) meses, conforme Lei nº 8.745/1993.

13.2 Havendo desistência de algum candidato convocado para contratação, poderá ser substituído pelo próximo candidato mais bem colocado.

13.3. Por necessidade do ensino e de acordo com a especialidade do candidato, este poderá ser remanejado para lecionar disciplina diversa daquela para a qual prestou processo seletivo.

13.4. No interesse da Administração Federal e com a anuência do candidato habilitado, este poderá ser contratado para lotação em outro Campus do IFRN diferente daquele para o qual fez a inscrição.

13.5. O candidato classificado será convocado para contratação por correspondência eletrônica para o e-mail constante na Ficha de Inscrição, e/ou, quando não for possível o contato por via eletrônica, por correspondência direta para o endereço constante na Ficha de Inscrição, obrigando-se a declarar, por escrito, se aceita ou não o cargo.

13.5.1. O não pronunciamento do convocado no prazo de cinco (5) dias úteis, contados a partir do recebimento da convocação, permitirá ao IFRN convocar o próximo candidato habilitado.

13.5.2. Para fins de possível convocação, o candidato habilitado será responsável pela correção e atualização de endereço e telefones, durante a vigência do Processo Seletivo Simplificado.

13.5.3. Assinando declaração de que aceita o cargo, o candidato terá trinta dias para apresentar a documentação necessária à contratação.

13.6. O candidato convocado deverá apresentar, para efeito de contratação:

13.6.1. Documentos:

- I Declaração de acumulação de cargos;
- II Declaração de bens e valores;
- III Declaração da Junta Médica Oficial do IFRN sobre exame de sanidade e capacidade física (a posse em cargo público dependerá de prévia inspeção médica oficial - Art. 14 da Lei nº. 8.112/90);
- IV Declaração de que não está recebendo auxílio-desemprego;
- V Uma fotografia 3x4;
- VI Dados bancários com números de banco, agência e conta corrente (não é aceita conta-poupança).

#### 13.6.2.Fotocópia de Documentos:

- I Cadastro de Pessoa Física CPF;
- II Número de PIS/PASEP devidamente registrado;
- III Cédula de Identidade;
- IV Certidão de nascimento ou de casamento;
- V Certidão de nascimento de filhos dependentes (filhos menores de 21 anos ou menores de 24, se estudantes, e/ou filhos incapazes);
- VI Certificado de reservista ou equivalente (se o candidato for do sexo masculino);
- VII Comprovante de escolaridade;
- VIII Título de eleitor juntamente com comprovante de quitação eleitoral;
- IX Carteira de trabalho (folhas de número e série e folha do 1º emprego);
- X Cédula de Habilitação/ Carteira de Motorista;
- XI Comprovante de residência (boleto de água, luz, telefone, etc.).
- XII Exames necessários para a Junta Médica, conforme lista a ser entregue pelo IFRN.

13.7. A contratação dar-se-á pela assinatura do respectivo contrato.

### 14. DAS DISPOSIÇÕES GERAIS

14.1. Será eliminado do Processo Seletivo Simplificado, sem prejuízo das sanções penais cabíveis, o candidato que:

- I burlar ou tentar burlar quaisquer das normas definidas neste Edital;
- II dispensar tratamento inadequado, incorreto ou descortês a qualquer pessoa envolvida no Processo Seletivo Simplificado, bem como perturbar, de qualquer modo, a ordem dos trabalhos relativos ao referido processo;
- III tiver cometido falsidade ideológica com prova documental.

14.2. Não deverá ser contratado o candidato que for servidor da Administração Pública Direta ou Indireta da União, dos Estados, do Distrito Federal ou dos Municípios, bem como empregado ou servidor de suas subsidiárias e controladas, salvo nos casos previstos no inciso XVI, letras "a", "b" e "c" do artigo 37 da Constituição Federal e com a comprovação formal de compatibilidade de horário.

14.3. A inexatidão das afirmativas ou a falsidade de documentos, ainda que verificadas posteriormente à realização do Processo Seletivo Simplificado, implicarão eliminação sumária do candidato, ressalvado o direito de ampla defesa, sendo declarados nulos, de pleno direito, a inscrição e todos os atos dela decorrentes, sem prejuízo de eventuais sanções de caráter judicial.

14.4. A classificação no Processo Seletivo Simplificado não assegura ao candidato aprovado o direito ao ingresso automático no cargo, mas a expectativa de nele ser admitido, seguindo a ordem de classificação. A concretização desse ato fica condicionada à observância das disposições legais pertinentes e ao interesse, juízo e conveniência da Administração do IFRN.

14.5. Serão incorporados ao presente Edital, para todos os efeitos, quaisquer editais e normas complementares que vierem a ser publicados pelo IFRN com vistas ao Processo Seletivo Simplificado objeto deste Edital.

14.6. A inscrição no Processo SeleHvo Simplificado implicará o conhecimento e a tácita aceitação das condições do teor deste Edital e das Instruções Específicas, expedientes dos quais o candidato não poderá alegar desconhecimento.

14.7. Os casos omissos e as situações não previstas no presente Edital serão analisados pela Comissão Central do Processo Seletivo Simplificado e encaminhados, se necessário, ao Reitor do IFRN.

(assinado eletronicamente)

LEONARDO DUARTE DE ALBUQUERQUE Diretor-Geral em Exercício (Portaria de nomeação: 1.372/2019-RE/IFRN, de 10/09/2019, publicada no DOU de 11/09/2019)

(Portaria de delegação de competências: 1.800/2020-RE/IFRN, de 22/12/2020, publicada no DOU de 23/12/2020)

# ANEXO I – QUADRO DE DISTRIBUIÇÃO DE VAGAS

Cargo(s): Professor de Ensino Básico, Técnico e Tecnológico Substituto - Classe/nível: D-I-1

# VAGAS PARA O CAMPUS SANTA CRUZ, CAICÓ E PAU DOS FERROS .

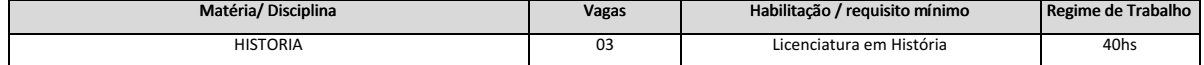

# MOTIVOS DE CONTRATAÇÃO

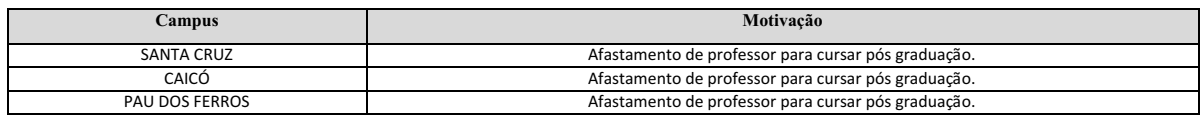

# CADASTRO DE RESERVA

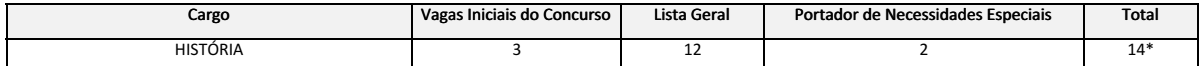

\*Não haverá reserva de vagas para candidatos com deficiência para provimento imediato em razão do quantitativo oferecido, sendo mantido cadastro de reserva .

# ANEXO II – CRONOGRAMA

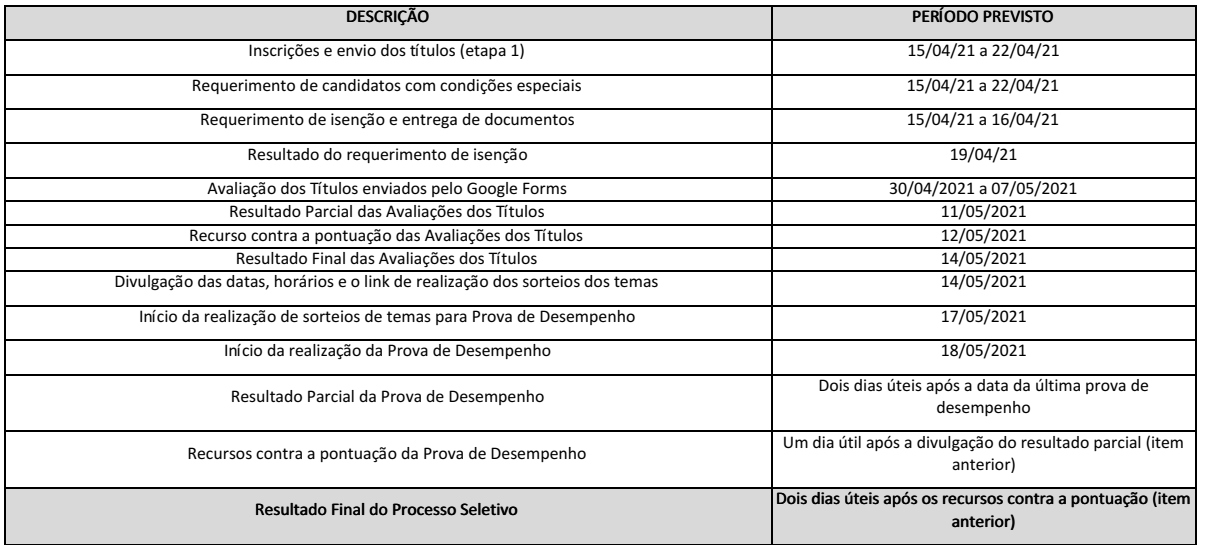

# ANEXO III - PONTUAÇÕES E PESOS DA PROVA DE TÍTULOS

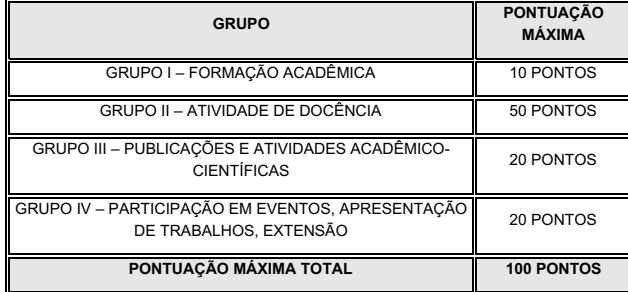

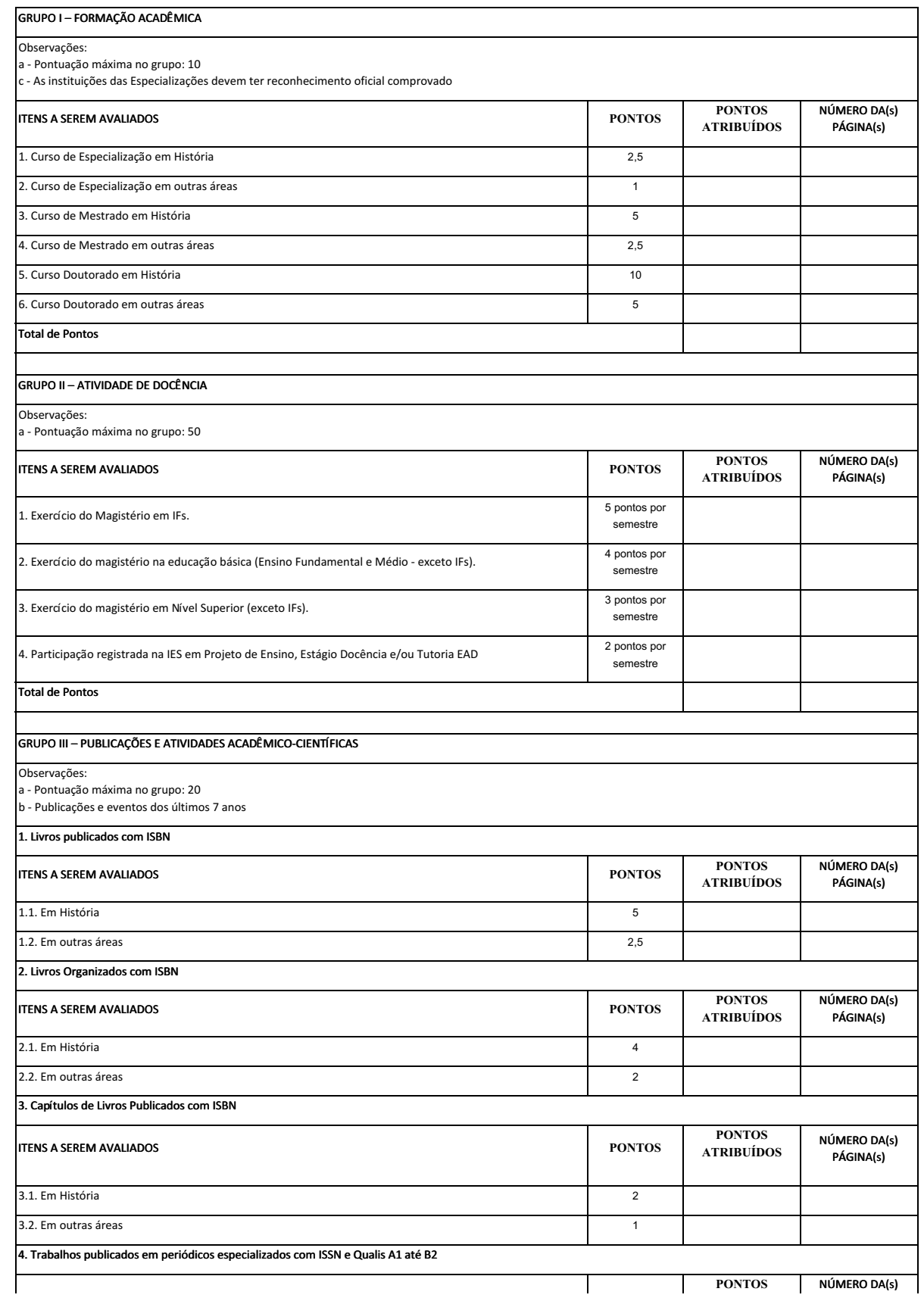

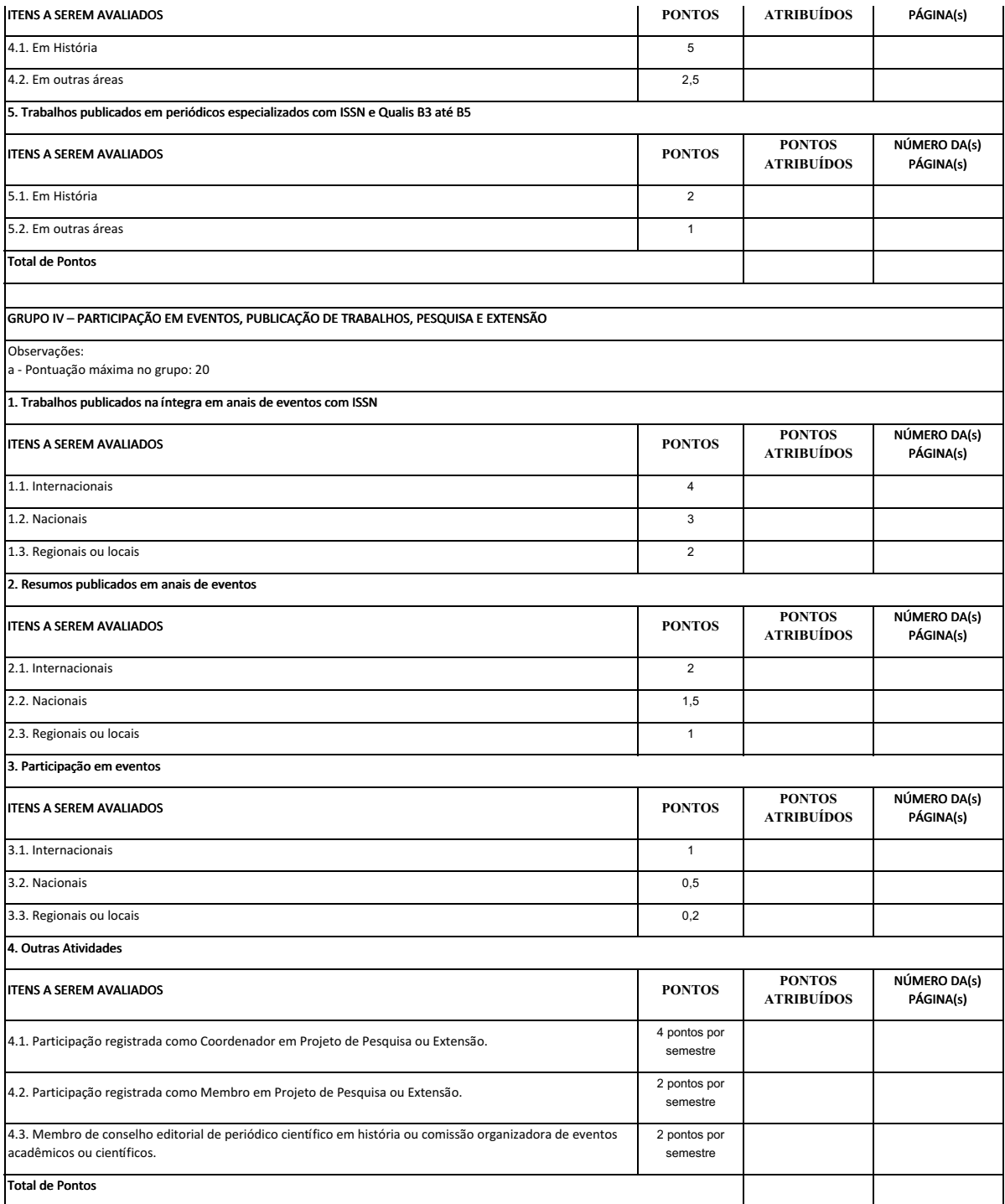

## ANEXO IV – TEMAS PARA AS PROVAS DE DESEMPENHO

# DISCIPLINA HISTÓRIA

1. Democracia e cidadania: da Grécia ao mundo contemporâneo;

- 2. O Renascimento cultural: antropocentrismo e racionalismo;
- 3. Do trabalho escravo para o trabalho livre no Brasil;
- 4. Do tempo da natureza ao tempo da fábrica; e
- 5. Crise do liberalismo, totalitarismo e conflitos mundiais.

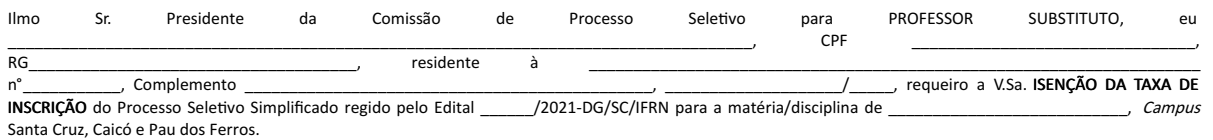

Informo, para tanto, que estou inscrito no Cadastro Único para Programas Sociais do Governo Federal CadÚnico sob Número de IdenHficação Social (NIS) (comprovante em anexo).

Declaro, ainda, que sou membro de família de baixa renda, nos termos do Decreto nº 6.135, de 26 de junho de 2007.

Nestes termos, peço deferimento.

Santa Cruz/ RN, \_\_\_\_\_\_\_\_ de \_\_\_\_\_\_\_\_\_\_\_\_\_\_\_\_\_\_\_\_\_ 2021.

\_\_\_\_\_\_\_\_\_\_\_\_\_\_\_\_\_\_\_\_\_\_\_\_\_\_\_\_\_\_\_\_\_\_\_\_\_\_\_\_\_\_\_\_\_\_\_\_\_\_\_\_\_\_\_\_\_\_\_\_\_\_ ASSINATURA DO REQUERENTE

ANÁLISE DO REQUERIMENTO (reservada à Comissão): \_\_\_\_ Deferido / \_\_\_\_ Indeferido

# ANEXO VI - INTERPOSIÇÃO DE RECURSOS

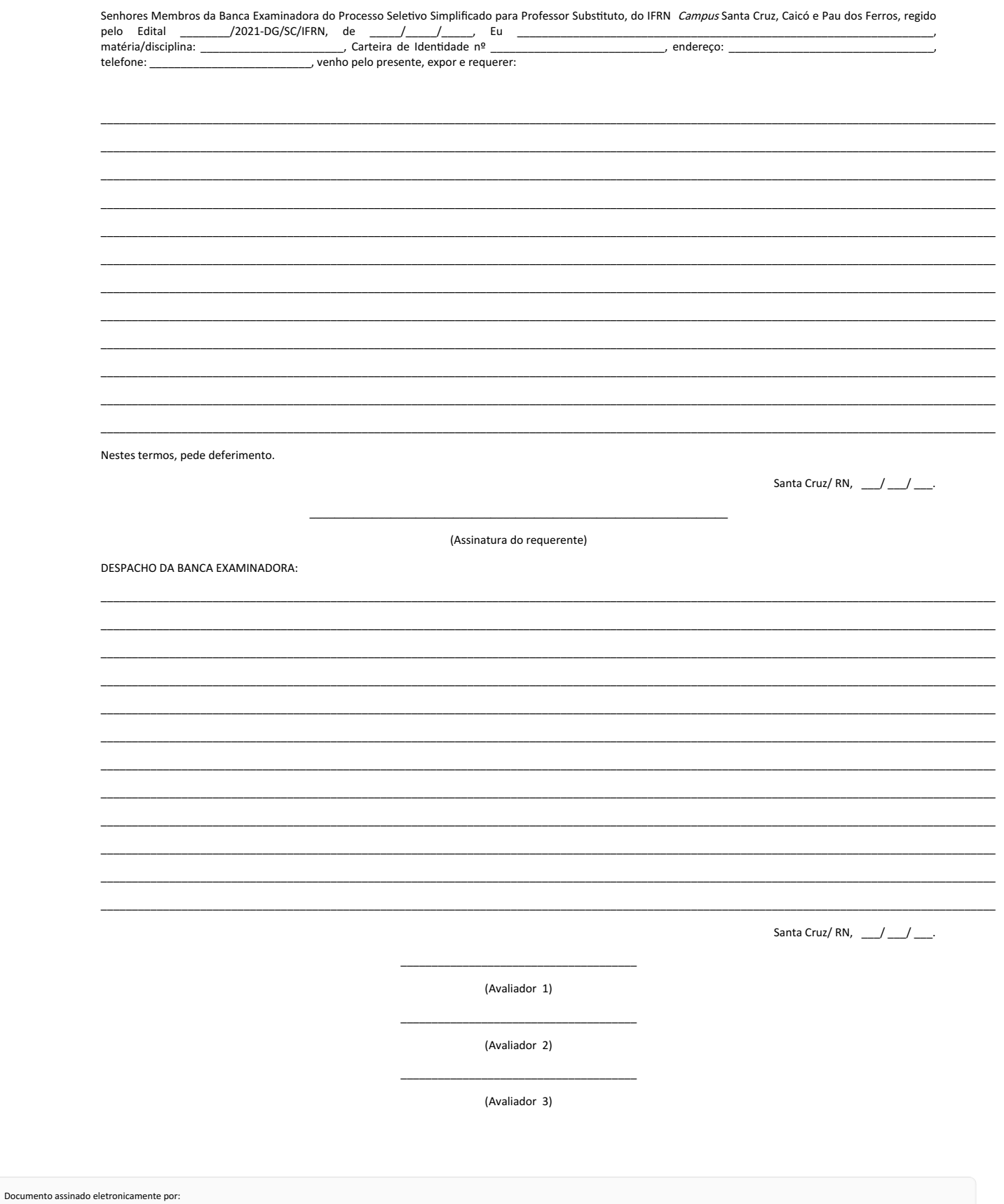

- Leonardo Duarte de Albuquerque, DIRETOR GERAL - SUB-CHEFIA - DG/SC, em 09/04/2021 12:31:29.

Este documento foi emitido pelo SUAP em 07/04/2021. Para comprovar sua autenticidade, faça a leitura do QRCode ao lado ou acesse https://suap.ifrn.edu.br/autenticar-documento/ e forneça os dados abaixo:

廍

Código Verificador: 282709<br>Código de Autenticação: 108e0cb85e